# **aplicativo da betnacional**

- 1. aplicativo da betnacional
- 2. aplicativo da betnacional :7games jogos para telemóvel
- 3. aplicativo da betnacional :blazer com jogo de aposta

## **aplicativo da betnacional**

#### Resumo:

**aplicativo da betnacional : Bem-vindo a mka.arq.br - O seu destino para apostas de alto nível! Inscreva-se agora e ganhe um bônus luxuoso para começar a ganhar!**  contente:

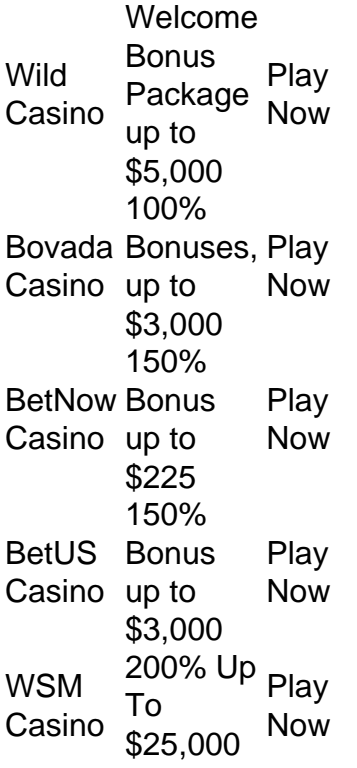

[aplicativo da betnacional](/news/progn�stico-de-jogos-para-hoje-2024-08-01-id-39901.html)

[aplicativo da betnacional](/news/novibet-cnpj-2024-08-01-id-36295.html)

Olá! Sinta-se à vontade para nos enviar um DM com qualquer problema que você está tendo e ficaríamos felizes em aplicativo da betnacional dar uma olhada nisso para você! Revisão do documento

mente leva qualquer lugar de 24-72 horas, mas o tempo pode variar. s vezes, ficaremos lizes de ajudar se você precisar de nós! BetRivers Sportsbook on X: "VAis4Gambling Sinta livre... twitter : BetRives.

Se uma aposta que você colocou não foi resolvida,

rtifique-se de que o evento terminou. Ajuda - Esportes - Por que minha aposta não está esolvida? - Coral help.coral : sports-helps.

whyismybetnots liquidada

Olá! Sinta-se à vontade para nos enviar um DM com qualquer problema que você está tendo e ficaríamos felizes em aplicativo da betnacional dar uma olhada nisso para você! Revisão do documento

mente leva qualquer lugar de 24-72 horas, mas o tempo pode variar. s vezes, ficaremos

lizes de ajudar se você precisar de nós! BetRivers Sportsbook on X: "VAis4Gambling Olá! Fique à... twitter : BetRIvers tec

Se uma aposta que você colocou não foi resolvida,

tifique-se de que o evento terminou. Ajuda - Esportes - Por que minha aposta não está solvida? - Coral help.coral : sports-helps.

whyismybetnotssetd

Olá! Sinta-se à vontade para nos enviar um DM com qualquer problema que você está tendo e ficaríamos felizes em aplicativo da betnacional dar uma olhada nisso para você! Revisão do documento

mente leva qualquer lugar de 24-72 horas, mas o tempo pode variar. s vezes, ficaremos lizes de ajudar se você precisar de nós! BetRivers Sportsbook on X: "VAis4Gambling Sinta livre... twitter : BetRives tech

Se uma aposta que você colocou não foi

, certifique-se de que o evento terminou. Ajuda - Esportes - Por que minha aposta não tá resolvida? - Coral help.coral :

## **aplicativo da betnacional :7games jogos para telemóvel**

Existem várias maneiras de entrar em aplicativo da betnacional contato com o suporte da Betnacional. A forma mais direta é por meio do chat ao vivo, disponível no seu site oficial! Basta acessar a página e clicar No íconede ajuda ou apoio E escolher uma opção para Chatt à Vivo... Isso conectará O cliente que um agente se acompanhamento também poderá ajudarcom qualquer questão/ preocupação".

Além do chat ao vivo, a Betnacional também pode ser contatada por meio o endereço de emailde suporte. disponível em aplicativo da betnacional seu site! A empresa garante que todos os Ebooks serão respondidoS O mais rapidamente possível - geralmente dentro da 24 horas". Por fim, a Betnacional também está ativa nas redes sociais. incluindo Facebook e Twitter! Muitas vezes - as perguntas gerais ou problemas podem ser respondidos rapidamente por meio dessas plataformas; Ou os clientes são sendo direcionadoes para dos canais de suporte apropriado ". Em resumo, embora a Betnacional não tenha um endereço físico específico para o suporte. ela oferece várias opções de contato com seus clientes e incluindo chat ao vivo ou Email em aplicativo da betnacional redes sociais! Isso garante que os consumidores possam obter uma assistência necessária rapidamentee eficientemente – independente ainda da hora/ local".

## **Como fazer o download e instalação do Betnacional: Passo a passo**

#### **O que é o Betnacional?**

betnacional é um website confiável de apostas esportivas dedicado aos brasileiros. Ele possui opções diversificadas de jogos e apostas ao vivo. Para ter uma experiência mais aplicada e personalizada, instale o aplicativo do Betnacional em aplicativo da betnacional seu celular. Este guia lhe ensinará como fazer o download e instalar o aplicativo Betnacional em aplicativo da betnacional seu dispositivo móvel.

#### **Como instalar no Android**

Siga as etapas abaixo para baixar e instalar o aplicativo Betnacional no seu dispositivo Android:

- 1. Abra o navegador de internet do seu celular e acesse o site oficial do Betnacional.
- 2. No canto superior esquerdo, clique no botão "Menu" e selecione "Baixe nosso app".
- 3. Procure o botão "Faça o download" para iniciar.
- 4. Após o download concluído, toque no arquivo APK para autorizar a instalação.
- 5. Aguarde pela conclusão da instalação do aplicativo.

#### **Instalação no iOS**

Para fazer o download e a instalação do Betnacional no iOS, faça o seguinte:

- 1. Visite o iTunes App Store e encontre "Betnacional".
- 2. Toque em aplicativo da betnacional "Obter" e em aplicativo da betnacional seguida, em aplicativo da betnacional "Instalar".
- 3. Forneça aplicativo da betnacional senha do Apple ID ou use a autenticação Touch ID.
- 4. Espere o download e a instalação serem concluídos.

### **complemento: Como registrar-se no Betnacional**

Após baixar e instalar o aplicativo betnacional no seu dispositivo, você precisará criar uma conta para começar a jogar:

- 1. Abra o aplicativo em aplicativo da betnacional seu celular.
- 2. Toque em aplicativo da betnacional "Criar Conta" e preencha os campos com informações verdadeiras.
- 3. Confirme a criação da aplicativo da betnacional conta

Este é tudo o que você precisa saber! Agora é hora de experimentar essa incrível plataforma de apostas esportivas pelo seu celular, onde quer que esteja!

## **aplicativo da betnacional :blazer com jogo de aposta**

"Nunca tínhamos visto um jogador como este", diz uma colaboradora. Quando Ilie estava na quadra, algo sempre acontecia" disse outra pessoa que está falando aplicativo da betnacional outro documentário sobre a badboy do tênis no início dos anos 70 da década de 1970, exibido durante o festival cinematográfico Cannes nesta sexta-feira (29)

O título do filme é Nasty, o apelido que rapidamente se apegava à Nstase. cujas palhaçada na quadra e queixas petulantes eram pouco imagináveis no esporte anteriormente considerado um desporto estável dominado pelo amadorismo A era "aberta", aplicativo da betnacional qual os torneios de Grand Slam começaram oferecer prêmios monetário para jogadores profissionais competirem ao lado dos amadores apenas começou alguns anos antes - 1968;

Agora, 77 ele permanece imperrependente. "Queríamos ser profissionais mas tínhamos umpires pouco profissionalistas e para mim esse era o problema que eu nunca me queixo de algo com quem não tinha certeza se estava errado." Eu tive a coisa certa por conta própria porque disse aquilo... E claro fui banido! Fui multado pelo meu pagamento". Mas agora diz: "A situação é diferente". Ele foi muito rigoroso."

Ilie Nstase aplicativo da betnacional Cannes na sexta-feira.

{img}: Stéphane Cardinale/Corbis /Gtetty {img} Imagens

É provável que o público do Reino Unido se lembre de Nstase para aplicativo da betnacional única final aplicativo da betnacional Wimbledon, a qual ele perdeu por Stan Smith no 1972; isso fazia parte da correção roxa na carreira dele onde derrotou Arthur Ashe ao ganhar um título BR Open naquele mesmo ano e venceu os torneios franceses sem perder nenhum set. Em 1973 foi também nomeado jogador número 1 nos primeiros rankings ATP internacionais ". No entanto seu manifesto excelência veio acompanhado pelo comportamento indisciplinado – oficial dos tribunais Um dos paradoxos de Nstase é que, fora da quadra ele parecia ser muito popular entre seus colegas profissionais com endosso entusiástico no filme a partir das figuras incluindo Billie Jean King. Em um período aplicativo da betnacional o esporte era consideravelmente mais camaradal

doque agora; Naustrae cortou uma figura glamourosa como resposta ao tênis George Best 70 anos atrás: No seu estilo australiano foi sublinhado por aplicativo da betnacional herança americana (em inglês).

Acompanhado pelo companheiro romeno jogador Ion iriac, Nâstase teve que fazer o seu caminho no circuito do torneio com ao lado de nenhum apoio financeiro; No filme 'iracic diz eles economizaram dinheiro dormindo áspero e vender seus sapatos treinamento poderia torná-los suficiente para alimentar suas famílias por um mês. Naestasse disse a história é apenas uma ligeira exagerar: "Nós não dormimos aplicativo da betnacional parque talvez 1 cama." A natureza mercurial de Nstase também o levou a alguns episódios mais sombrios principalmente um confronto com Serena Williams aplicativo da betnacional 2024 depois que ele foi ouvido fora do microfone aparentemente referindo- se à cor da pele seu filho não nascido como "chocolate with milk". Ele posteriormente pediu desculpas pela observação, bem Como por insultarem os tenistas britânicos Anne Keothavong e Johanna Konta durante este torneio. Nstase está agora pensando aplicativo da betnacional seu legado. "É importante para as crianças de hoje ver como era o tênis naquela época e eu quero deixar algo pra trás pela minha família, saí da Romênia quando tinha 19 anos; aprendo rápido: amo ténis... E se você colocar paixão nele vai conseguir."

Author: mka.arq.br Subject: aplicativo da betnacional Keywords: aplicativo da betnacional Update: 2024/8/1 7:15:27